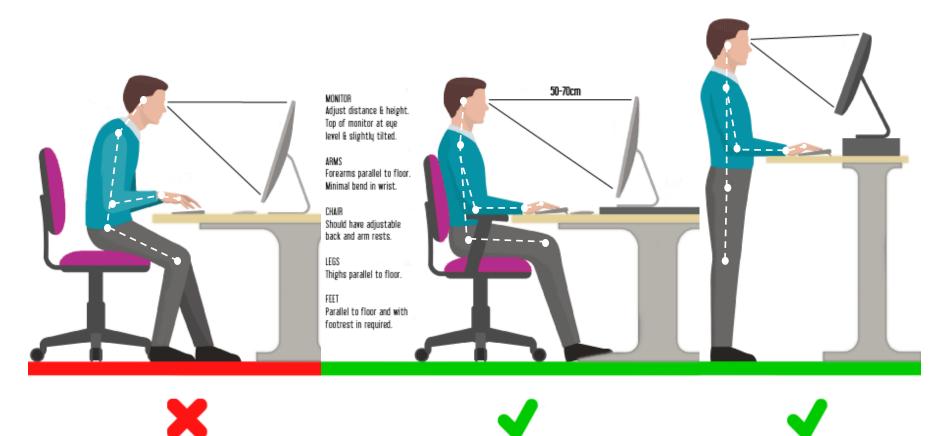

## Incorrect Sitting Position

Correct Sitting Position

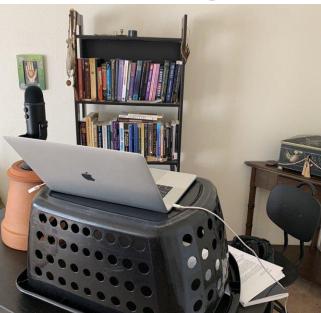

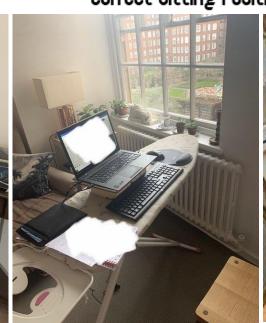

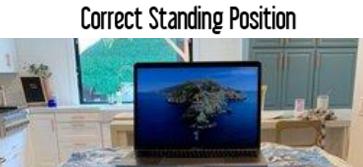

Sometimes you have to get Creative!

Common mistakes: Monitor to low, and not using a separate keyboard when using a laptop.

KIRKLAND